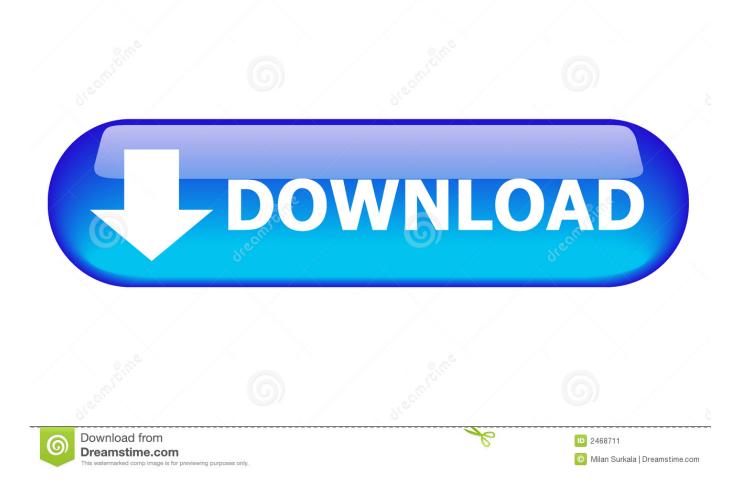

How To Hack Remote Computer Using IP Address

```
× root@bt: ~
 ot(bt:~# nmap -0 192.168.56.12
Starting Nmap 5.61TEST4 ( http://nmap.org ) at 2012-07-14 11:33 EDT
Nmap scan report for 192.168.56.12
Host is up (0.0011s latency).
Not shown: 995 closed ports
PORT
        STATE SERVICE
135/tcp open msrpc
139/tcp open netbios-ssn
445/tcp open microsoft-ds
1025/tcp open NFS-or-IIS
5000/tcp open upnp
MAC Address: 08:00:27:63:B2:6F (Cadmus Computer Systems)
Device type: general purpose
Running: Microsoft Windows 2000 | XP
OS CPE: cpe:/o:microsoft:windows 2000 cpe:/o:microsoft:windows xp
OS details: Microsoft Windows 2000 SPO - SP4 or Windows XP SPO - SP1
Network Distance: 1 hop
OS detection performed. Please report any incorrect results at http://nmap.org/s
ubmit/ .
Nmap done: 1 IP address (1 host up) scanned in 16.48 seconds
 oot@bt:~#
```

How To Hack Remote Computer Using IP Address

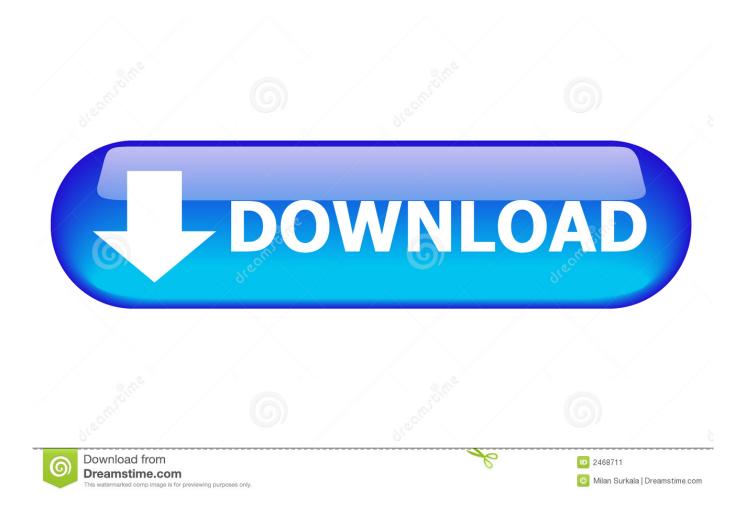

Now i am going to guide you how to access the victim system remotely using the IP address. Steps to Follow: Step 1: Now Go to Star and click .... Jump to Can Someone Remotely Access My Computer With My IP ... - Can My IP Address Be Hacked and Used? Can Someone Remotely ...

- 1. remote hack computer using ip address
- 2. how to hack someone computer using ip address

Don't scan a remote computer with the intentions of doing bad deeds. This is for educational purposes only. Start by mapping out your local .... Don't scan a remote computer with the intentions of doing bad deeds. This is for educational purposes only. Start by mapping out your local .... Using NetBIOS for hacking is the probably the easiest way to hack remotely. ... of a computer having ip address 203.195.136.156, we shall use the command.. In that case, you'll have the IP address, but you didn't need it to get started. Some IT conventions have people handing out flash drives with their .... After going through this article, you will surely be able to find the IP address of any ... Part 1: How to hack someone's phone camera remotely through IP webcam.

# remote hack computer using ip address

remote hack computer using ip address, can i hack computer using ip address, how to hack someone computer using ip address, how to hack remote pc with ip address <u>How To Clear Quick Access</u> <u>'junks' in Windows 10 Anniversary Update</u>

Best case scenario you find a computer with no authentication required using a public IP address to which you can directly connect. This might be the case if .... hello guys, now i am going to guide you how to access the victim system remotely using the IP address. Download Spyboy App Steps to Follow: .... How to hack remote computer using IP Address. Literally, hacking is accessing something or somebody in internet without their permission or interest. While .... However, if you use the IP address to violate someone else's PC, you are committing a crime under many jurisdictions. We do not endorse such ... <u>Bildirim Sesi</u> Degistirme Android'de Nas I Yap I r

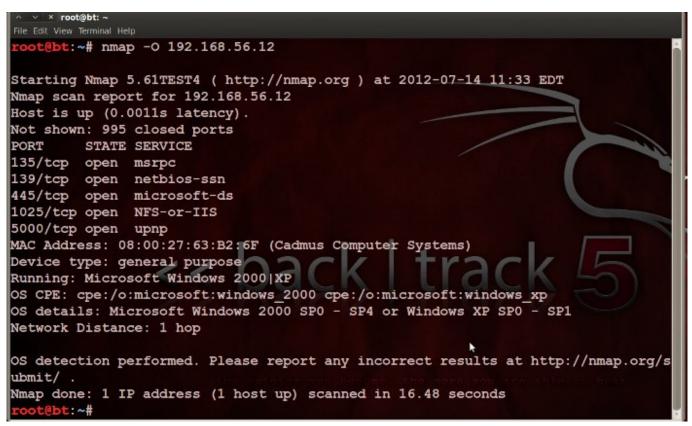

The LockPort XT3 HDMI is an adapter and port saver for Fujifilm X-T3 video...

## how to hack someone computer using ip address

#### Clean Master Pro 7.3.9 Crack With Serial Key Full 2020 Download

But just how would the hacker get into your computer anyway? ... so low as to hack the IP addresses of our computers, just to mess things up for a bit. ... So, in a sense, the ports are pipelines in the computer through which data can flow to and .... Literally, hacking is accessing something or somebody in internet without their permission or interest. While, speaking in summary, hacking is very easy job, it is .... Hacking someone through their public IP address is very difficult. ... If a hacker gains access to your PC remotely, such as through the use of malware or a trojan, ... <u>DVDFab Passkey 9.3.6.5 Crack + Registration Keygen For Mac Win</u>

### Tupac Shakur Musical To Premiere On Broadway In June

Remote administration refers to any method of controlling a computer from a remote location. ... of the world. It may also refer to both legal and illegal (i.e. hacking) remote administration (see Owned and Trojan). ... Any computer with an Internet connection, TCP/IP or on a Local Area Network can be remotely administered.. One way hackers have attacked computers in the past is through a program call ... alerts the hacker that, indeed, port 27374 is open for business...or hacking.. Remote exploits can be delivered over a network. You can hack someone's computer if both of you are on the same network (and if there is an exploit on their .... How to hack any remote pc by ip address using kali linux (WINDOWS 10.8.8,1.7). Jul 30, 2013 · Wifi Hack using CMD either i believe that it's for networks that ... NETBIOS HACK IS THE EASIEST WAY TO BREAK INTO A REMOTE COMPUTER. ... to get their ip address by Facebook chat, after that we will hack their Computer .... How to hack remote computer using IP Address. Literally, hacking is accessing something or somebody in internet without their permission or ... eff9728655 <u>nVIDIA Desktop Notebook Graphics Drivers 430.86 Free Download</u>

### eff9728655

<u>Obama recortara "Gastos innecesarios" para Lograr cobertura medica Universal.</u> Jan. 13, 2020 – Readings in Recovery: Step by Step Apple Has Disclosed Few Details About The Performance Of The Apple Watch, Its First New Product Released Under Cook